## «СОГЛАСОВАНО»

Настоятель Казачьего храма св. св. равноапостольных Константина и Елены игумен Харли Дионисий « <sup>29</sup> » июня 2022 года

**УТВЕРЖДАЮ** Директор Амурского казачьего колледжа С.С. Каюков «22» июня 2022 года

## ПЛАН

совместной работы с Казачьим храмом св. св. равноапостольных Константина и Елены по духовно-нравственному воспитанию студентов Амурского казачьего колледжа на 2022-2023 учебный год

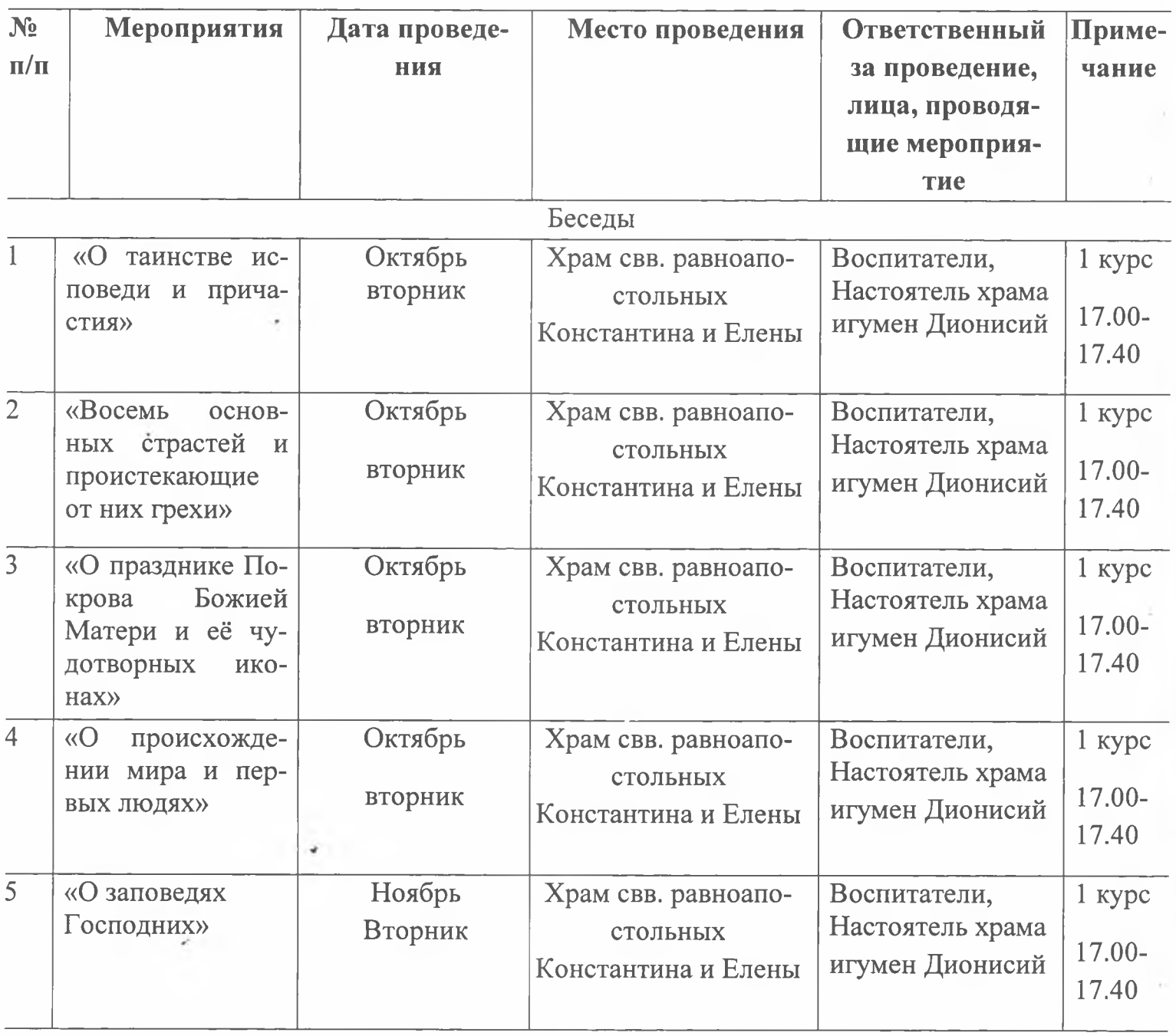

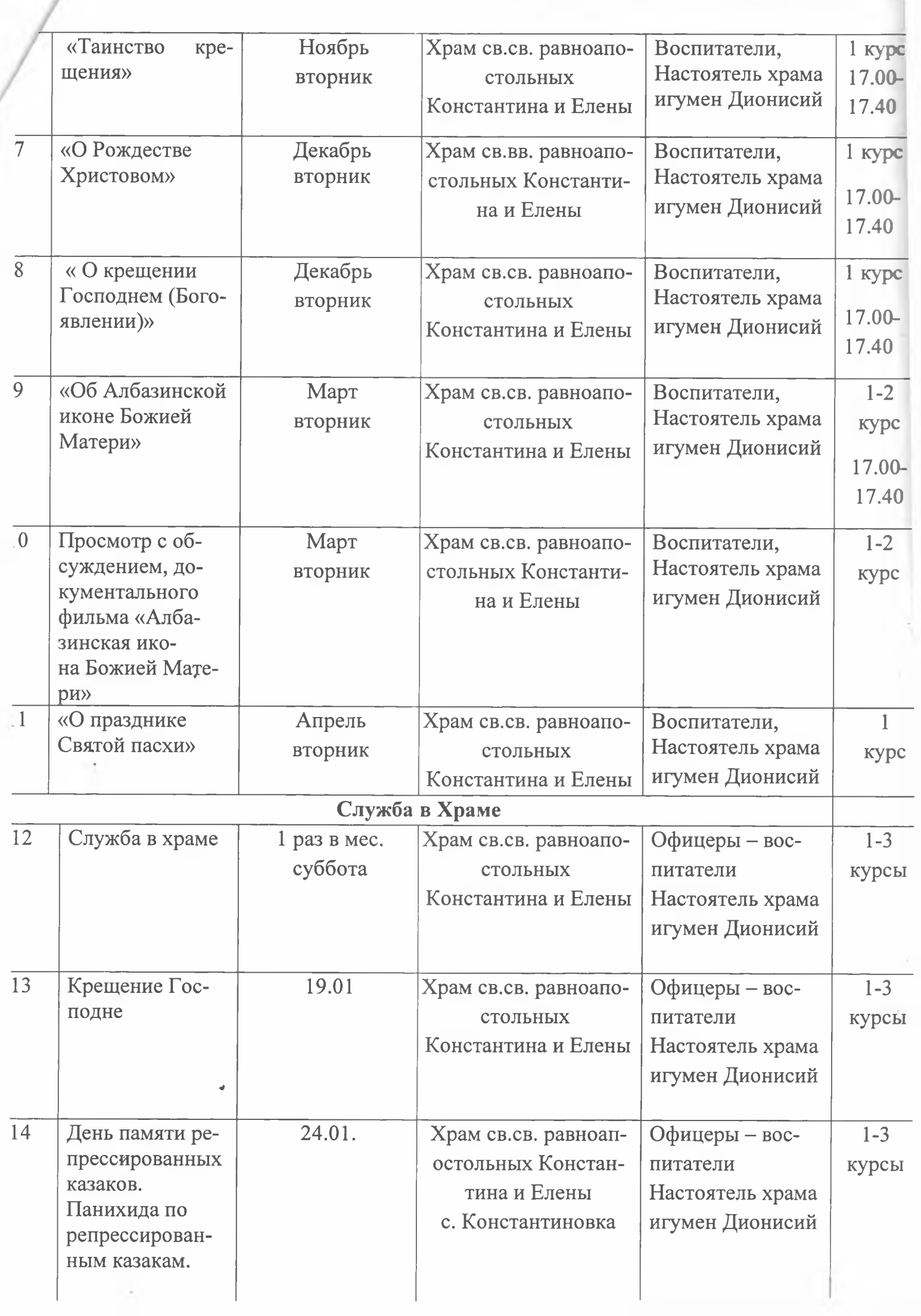

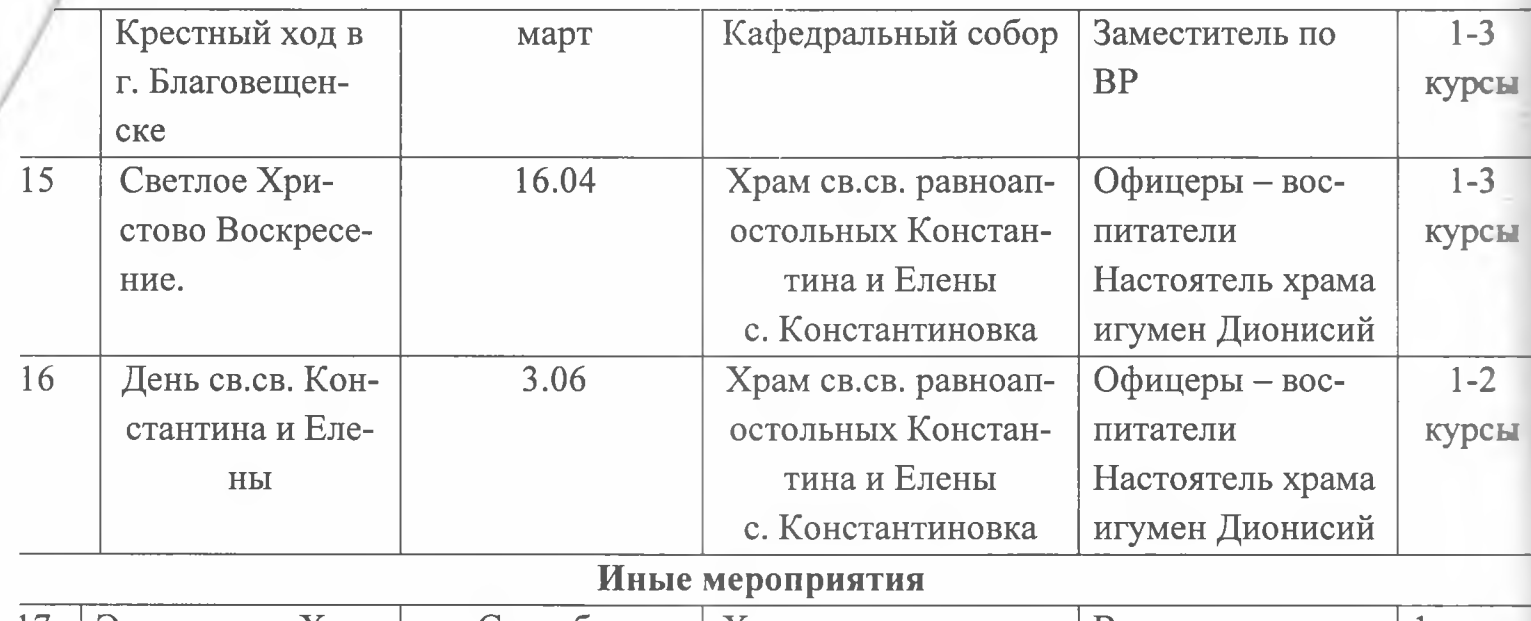

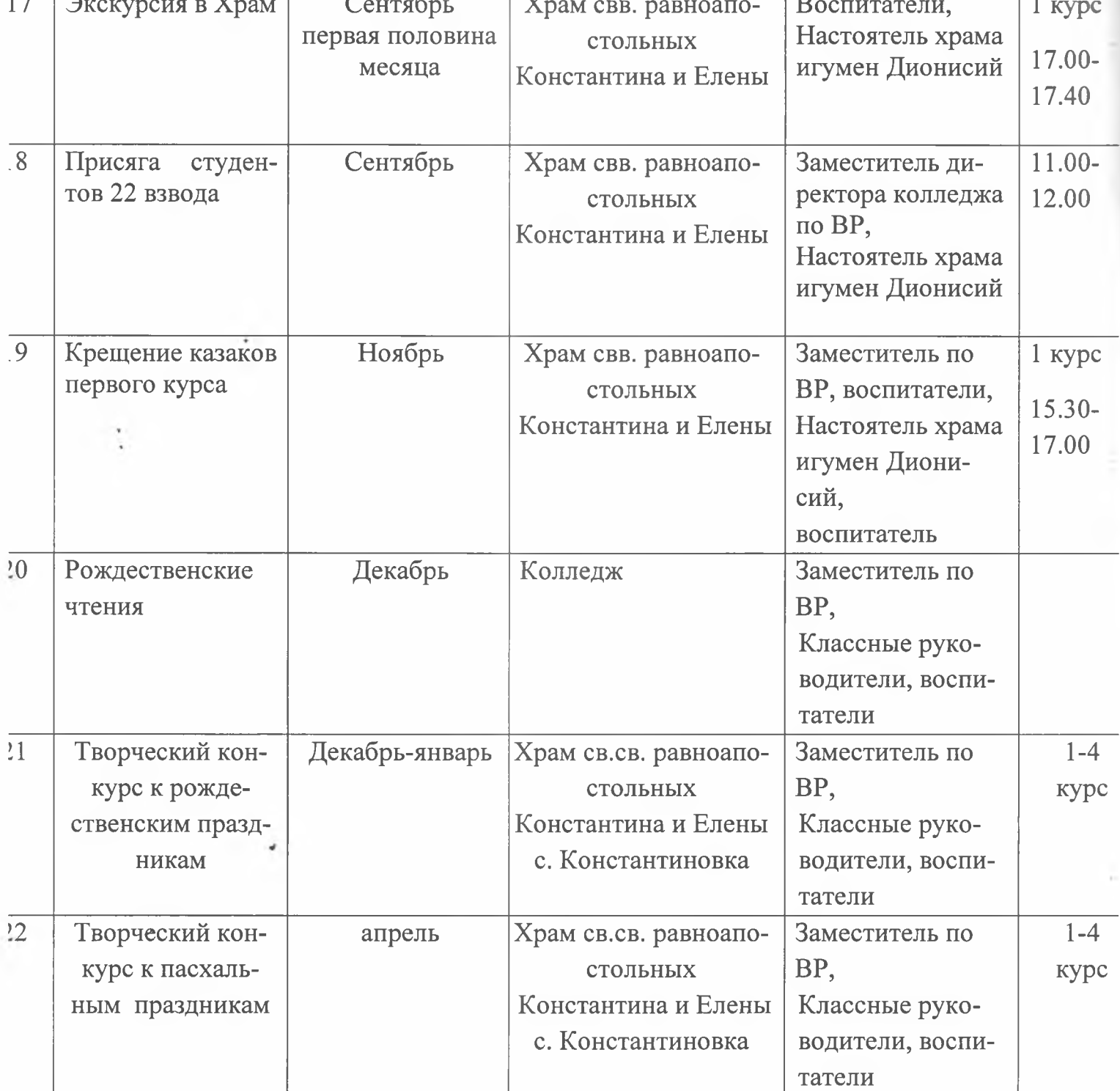

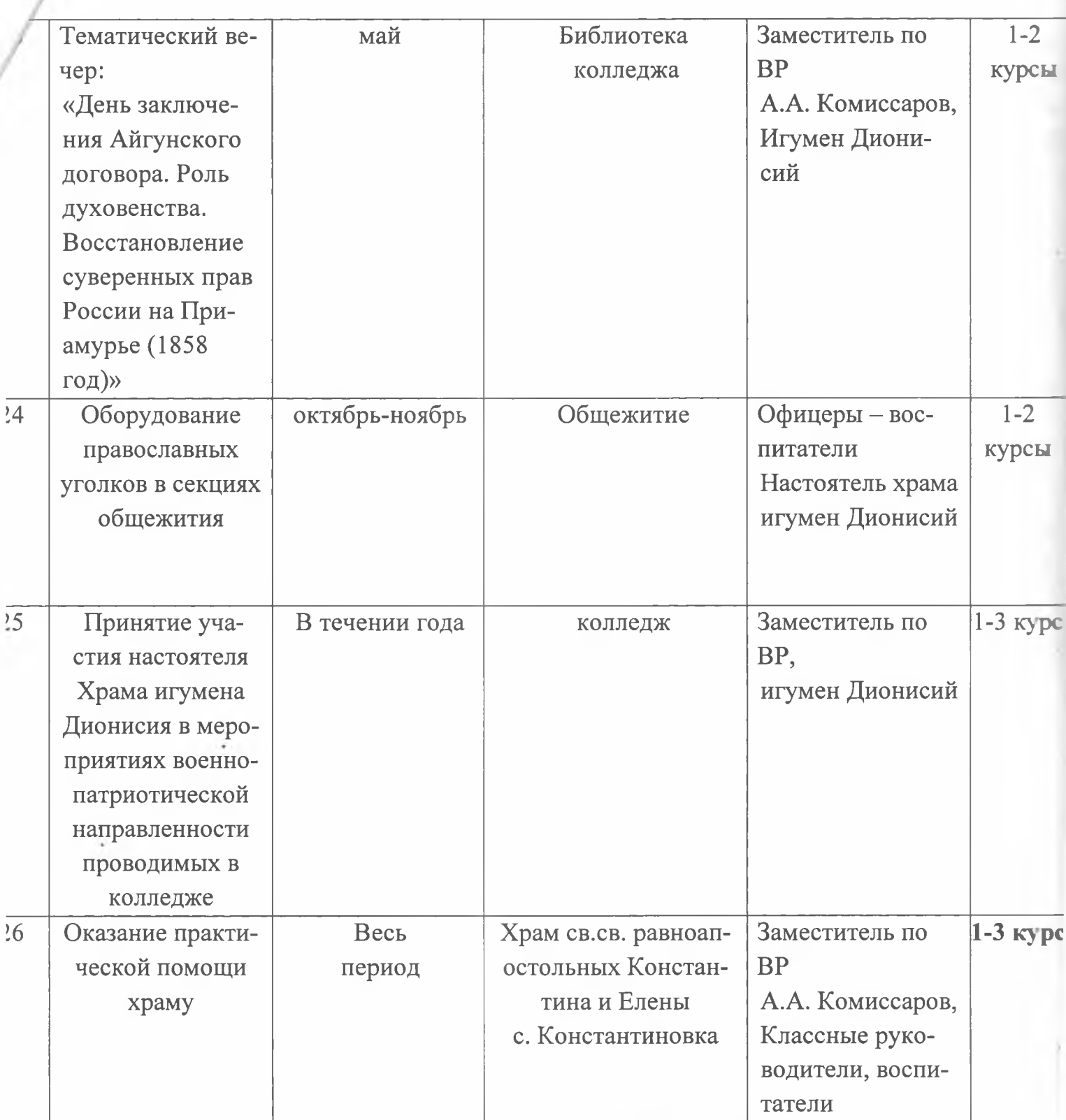

Заместитель директора колледжа<br>по воспитательной работе

 $A$ 

А.А. Комиссаров

« 2022 года